## **Enterprise HR Western Refining Registration for ADP's Portal**

Welcome! ADP is committed to protecting your privacy and ensuring that only you can access your personal information. To assist us in meeting that commitment, you must register with us before using our services.

During registration, you will be assigned a user ID and you will create a unique password. Then you'll be ready to log on and start using ADPservices.

Before you register, your administrator will provide you with the following information:

- $\bullet$ Your company's Registration pass code **westernref-ref** (not case sensitive)
- The web site address (URL) to use for Self Service Registration **[https://portal.adp.com](https://portal.adp.com/)** $\bullet$

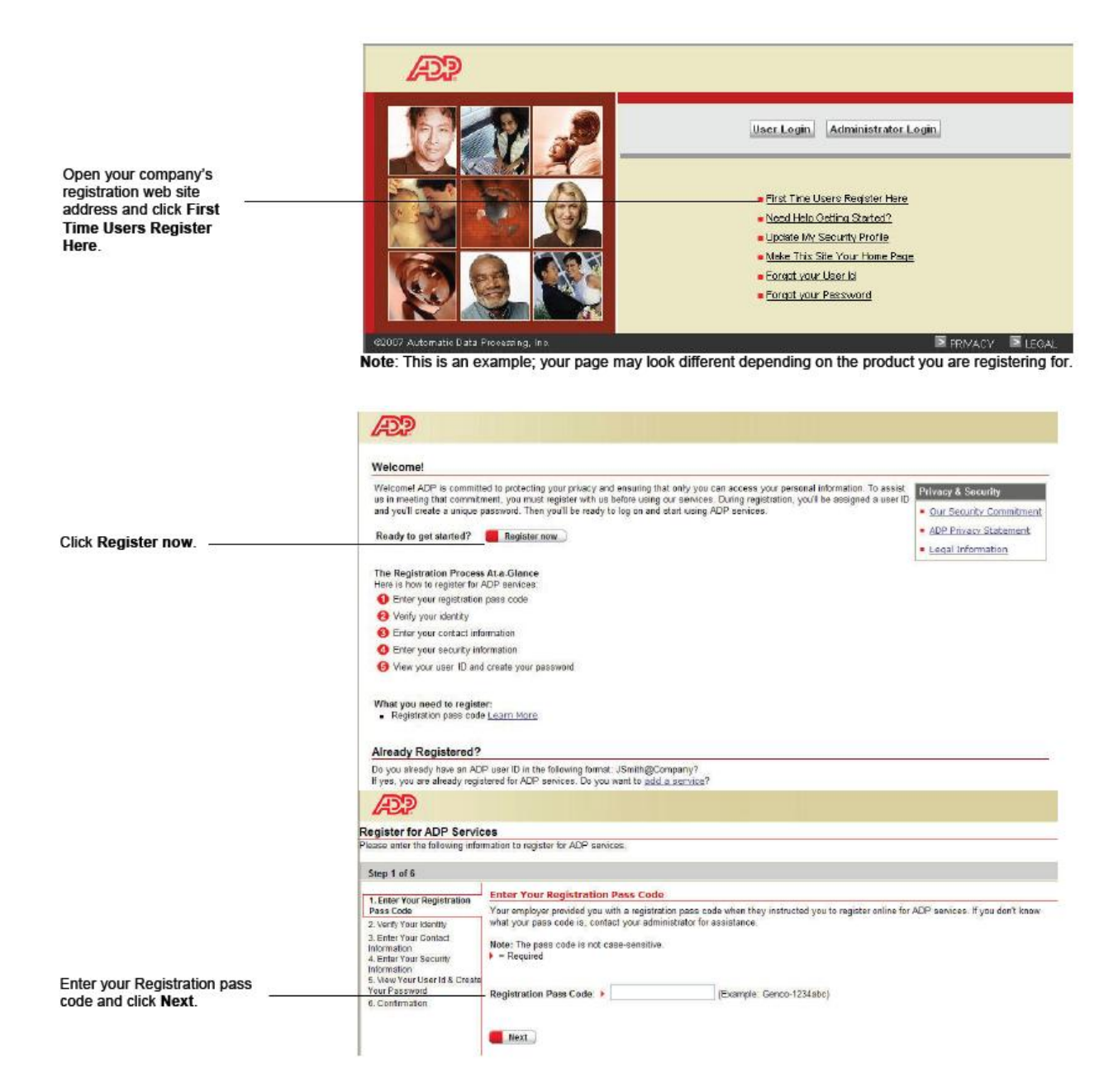

⁄වා

ADP Enterprise HR

## **Western Refining Registration for ADP's Portal**

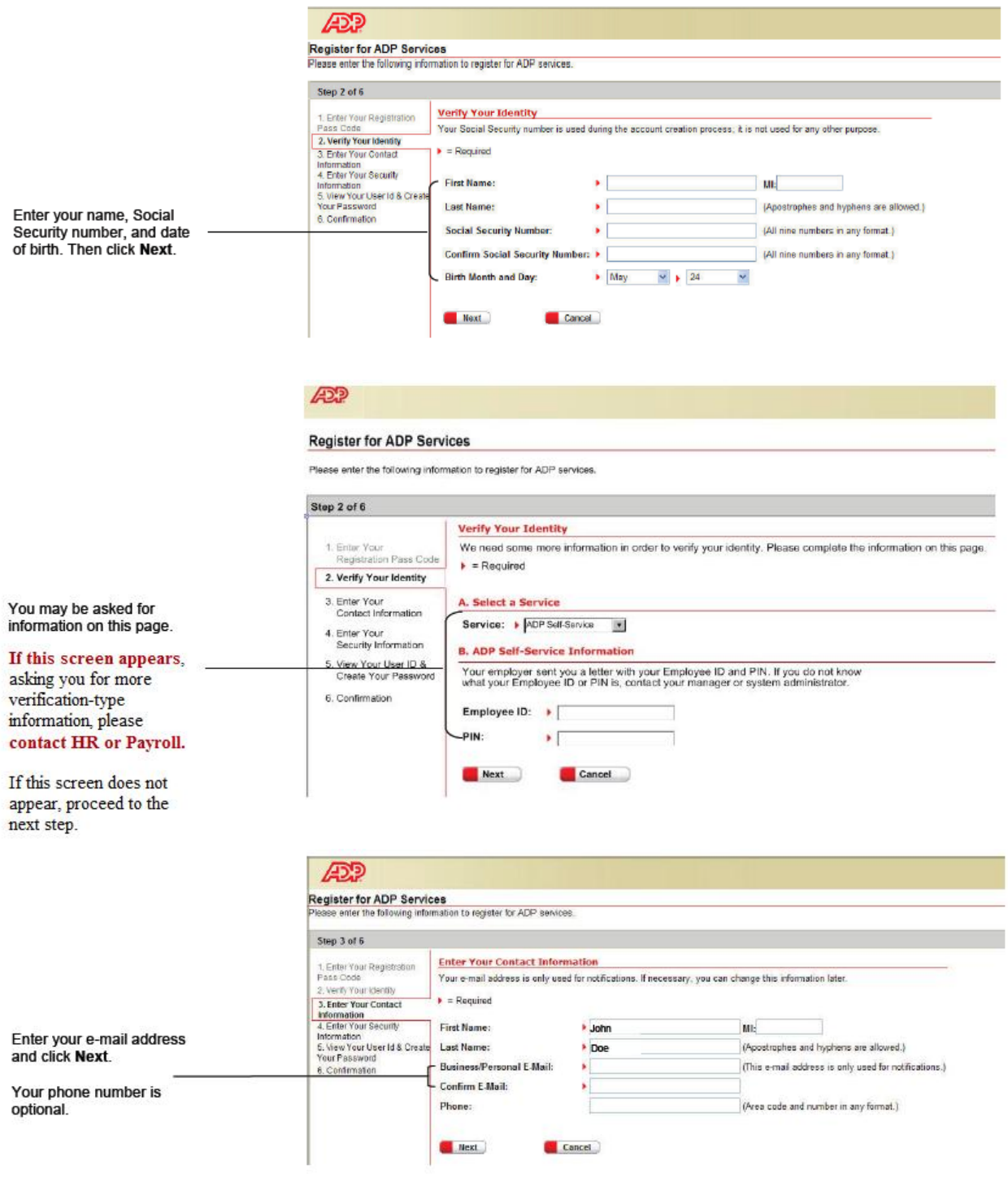

**Enterprise HR** 

AD?

## **Western Refining Registration for ADP's Portal**

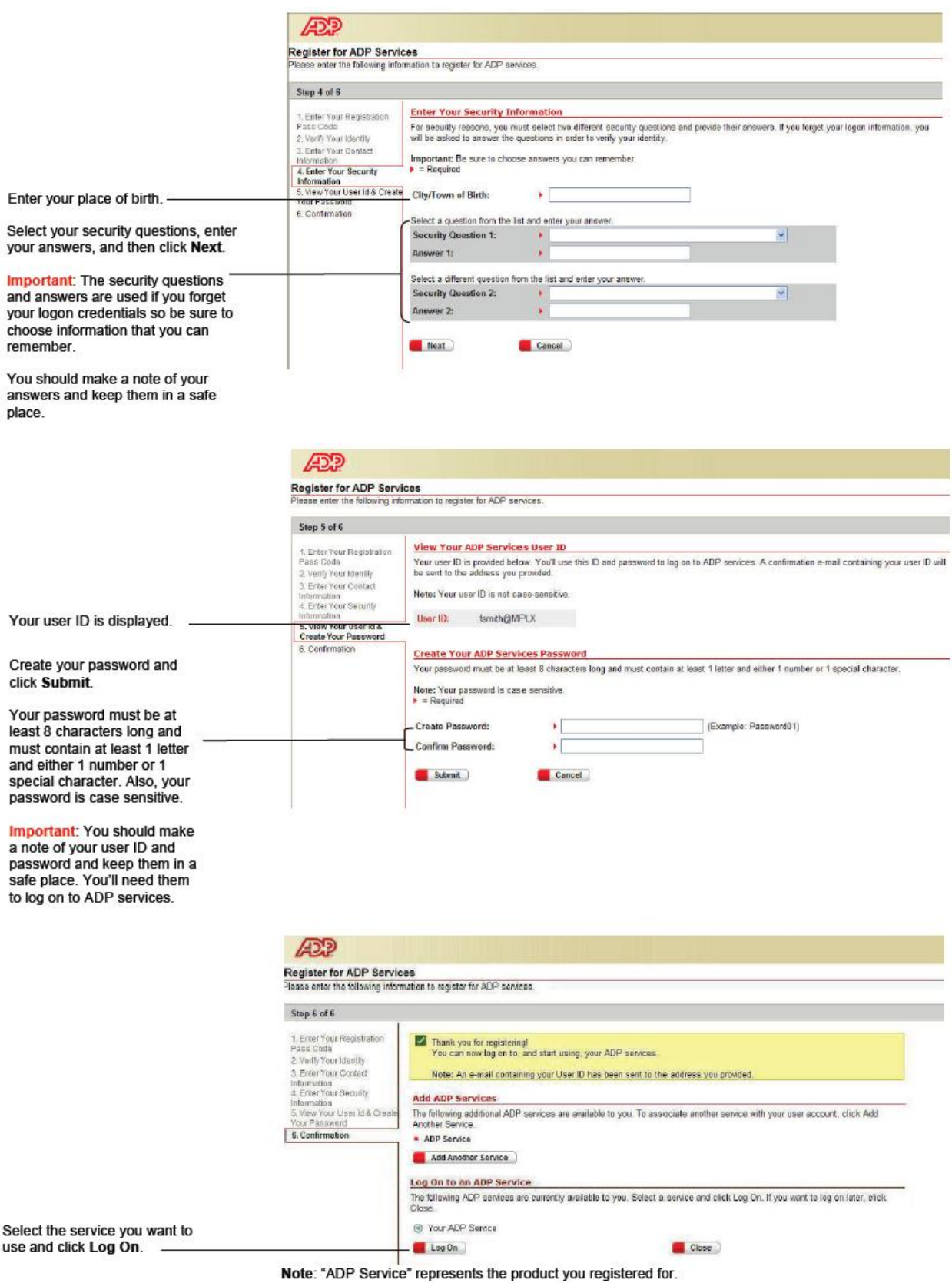

Thank you for registering to use ADP Services!